## Ahmad Tea: for all things Tea

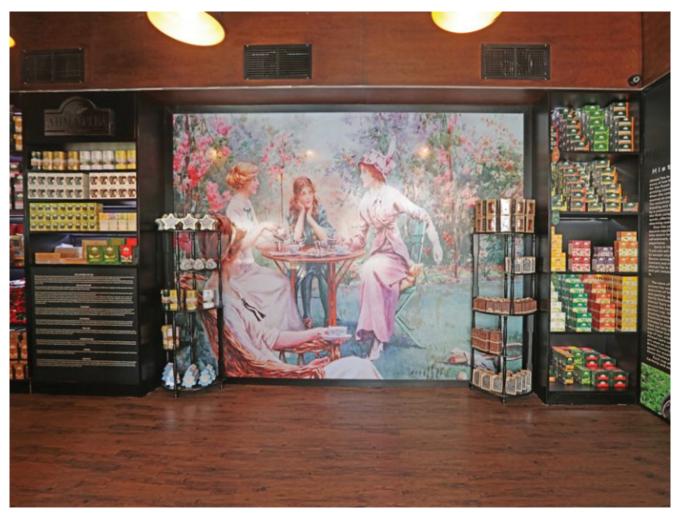

Ahmad Tea offers a multisensory tea experience.

## At Ahmad Tea, the visitor's senses are filled with all things tea. Warm wooden floors, customized oil paintings and natural light flowing in from the glass-walled façade create a tranquil ambiance.

Words Gayathri Kothalawala. Photographs Anuradha Perera.

Opened in 2017, the Ahmad Tea "Ceylon Special" Tea Boutique provides both Sri Lankan and foreign visitors the opportunity to discover its extensive range of Ceylon Tea.

From the Ceylon special black tea to the fruity and floral blends to herbal infusions, the visitor can discover a selection of products from the entire Ahmad Tea range. The cheerful packaging of the seasonal gift tea products attract the attention, while the specialty souvenir products feature packaging that pays tribute to Sri Lankan heritage.

With its global presence over 80 countries, Ahmad Tea offers the Sri Lankan consumer the same great taste enjoyed around the world. The company also provides customized corporate gifts as well.

With such experience, the company is looking to expanding to the Sri Lankan domestic retail market and the products are now available in leading supermarkets.

A UK based business, Ahmad Tea focuses on delivering a high-quality cup of tea to the consumer. The company also gives back to the community, by engaging in CSR projects, such as the donation of the Razavi Medical Complex to the Maharagama Apeksha Hospital.

Ahmad Tea - Ceylon Special Tea Boutique

303, R A De Mel Mawatha, Colombo 3

ahmadtea.com

(+94 11) 237 2272

Opening Hours : 9am - 6pm

(Monday - Saturday)

[ngg\_images source="galleries" container\_ids="1568" display\_type="photocratinextgen\_basic\_thumbnails" override\_thumbnail\_settings="0" thumbnail\_width="100" thumbnail\_height="80" thumbnail\_crop="1" images\_per\_page="20" number\_of\_columns="0" ajax\_pagination="0" show\_all\_in\_lightbox="0" use\_imagebrowser\_effect="0" show\_slideshow\_link="0" slideshow\_link\_text="[Show as slideshow]" order\_by="sortorder" order\_direction="ASC" returns="included" maximum\_entity\_count="500"]